УДК 662.76 **И. П. Лазебный, П. С. Филиппов, А. Ф. Рыжков <sup>22</sup>** ФГАОУ ВО «Уральский федеральный университет имени первого Президента России Б.Н.Ельцина», г. Екатеринбург, Россия

# **ВЕРИФИКАЦИЯ МОДЕЛИ ПАРОГАЗОВОЙ УСТАНОВКИ**

#### **Аннотация**

*В данной статье рассматривается верификация модели ПГУ. Это исследование направлено на изучение инструмента для моделирования сложных внутристанционных процессов и поможет в дальнейшем произвести модернизацию цикла с переходом на искусственное топливо.*

**Ключевые слова:** *CCGT, симуляция, aspen, верификация, GT13E2.*

#### **Abstract**

*This article discusses the verification of the CCGT model. This study is aimed at studying the tool for modeling complex in-plant processes and will help to further modernize the cycle with the transition to artificial fuel.*

**Key words:** *CCGT, Simulation, aspen, verification, GT13E2.*

*1. Введение.* Мировая энергетика по-прежнему развивается. Вместе с этим технологии становятся более сложными, появляется необходимость в предварительном моделировании внутристанционных процессов. Для симуляции таких сложных процессов используется программное обеспечение, такое как Aspen Plus, способное имитировать работу установок. Этот программный инструмент обладает обширным банком данных о свойствах большинства веществ, а также имеет в себе необходимые термодинамические модели.

*Целью данной работы* является симуляция цикла ПГУ и верификация модели с данными реальной станции ТЭЦ. Это исследование направлено на изучение программы Aspen Plus и работы в ней. Данный инструмент, в случае его эффективности будет использоваться для модернизации цикла и перехода с природного газа на искусственный с целью изучения процессов горения и экономической пригодности данного перехода.

*2. Моделирование ПГУ.* Программа Aspen может стать простым инструментом для изучения термодинамических характеристик рабочего газа. Моделирования цикла ПГУ на природном газе является отправной точкой для последующей работы, чтобы считать цикл на газах реального состава, модернизация схем и моделирование сжигания таких продуктов, как синтез газ, продукты переработки твердого и жидкого топлива. В настоящей работе мы готовим данный инструмент и проводим верификацию на основе турбины GT13E2 фирмы Alstom, которая широко используется для сжигания газа [1].

Для построения схемы ПГУ нам необходимы основные компоненты, а именно, КУ, ПТ, ГТ. Данные блоки, как и все дополнительные, берутся из базиса,

1

<sup>22</sup> © Лазебный И. П., Филиппов П. С., Рыжков А. Ф., 2019

заложенного в программу для построения. Схема ГТУ состоит из основных элементов, в которые входит осевой компрессор, камера сгорания и сама газотурбинная установка. Для каждой линии при построении мы задаем такие параметры, как температура, давление, расход и выходная, либо потребляемая мощность установки. Для основных блоков по типу турбины, компрессора и так далее мы задаем параметры КПД оборудования, степень сжатия давления, степень расширения [2]. Все данные характеристики взяты с реально действующей станции ТЭЦ [3]. Рабочей средой для цикла ГТУ является сжатый в компрессоре воздух и продукты сгорания из КС. Сжигание газа происходит в камере сгорания, а затем полученные продукты направляются в газовую турбину для получения электрической энергии.

Схема газотурбинной части изображена на рисунке 1.

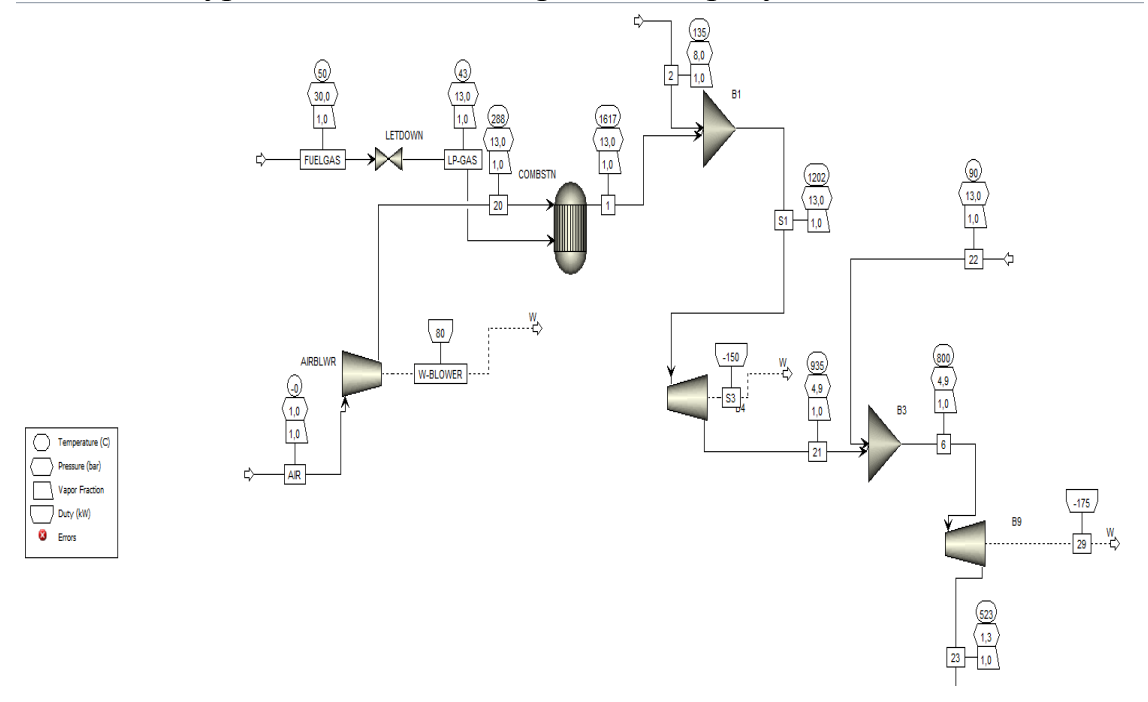

Рис. 1. Схема газотурбинной части ПГУ

На рисунке можно увидеть вышеуказанные элементы, осевой компрессор, в который поступает окружающий воздух с атмосферным давлением и температурой 0 °С. Расход воздуха составляет 540 кг/с. Воздух поступает непосредственно в камеру сгорания, а также на уплотнение и охлаждение лопаток газовой турбины. Для удобства моделирования газовая турбина разделена на схеме на две части, охлаждающий воздух поступает между ними. В камере сгорания происходит сжигание газа с расходом 17 кг/c. Программа Aspen моделирует горения, рассчитывает выходные из КС соединения газов, их процентное соотношение, расходы и так далее. Последним основным элементом является 5-ти ступенчатая газовая турбина. В нее поступают продукты сгорания после КС, которые были предварительно разбавлены. Температура на входе приблизительно 1200°С. Выходная мощность при заданных параметрах с учетом потребления осевого компрессора составляет 175 МВт. Выходящие из турбины газы направляются в котел-утилизатор (КУ).

На рисунке 2 изображена схема котла-утилизатора, в который поступают продукты сгорания.

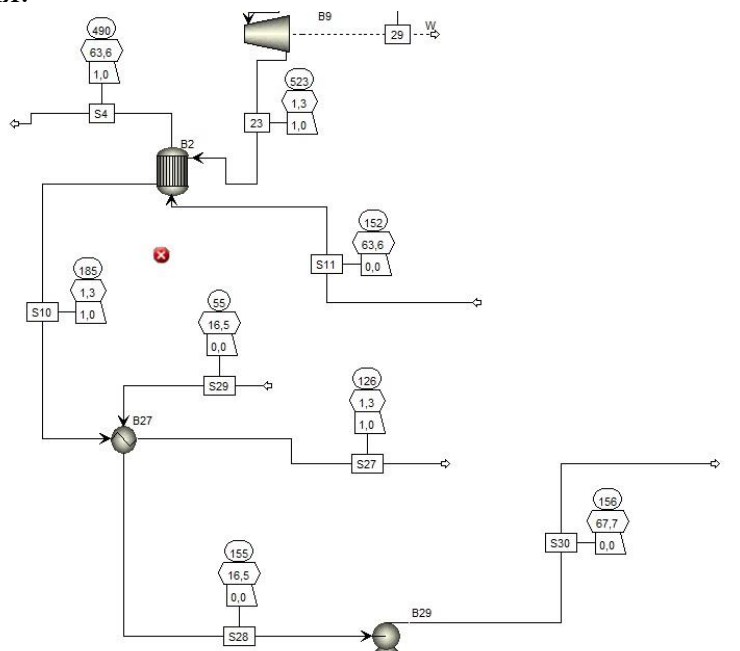

Рис. 2. Схема котла-утилизатора ПГУ

Для упрощенного моделирования котел был разделен на две части - ГПК (газовый подогреватель конденсата) и объединённые поверхности, где происходит превращение воды в пар, для дальнейшего поступления в паровую турбину. Нас интересует заданный расход воды, равный 270 т/ч и расчетная температура после поверхностей нагрева и пароперегревателя. В узлах КУ задается степень сухости до и после котла, после чего программа делает необходимые расчеты выходных линий. Пар из КУ направляется в ПТУ.

На рисунке 3 изображена схема паровой части ПТУ.

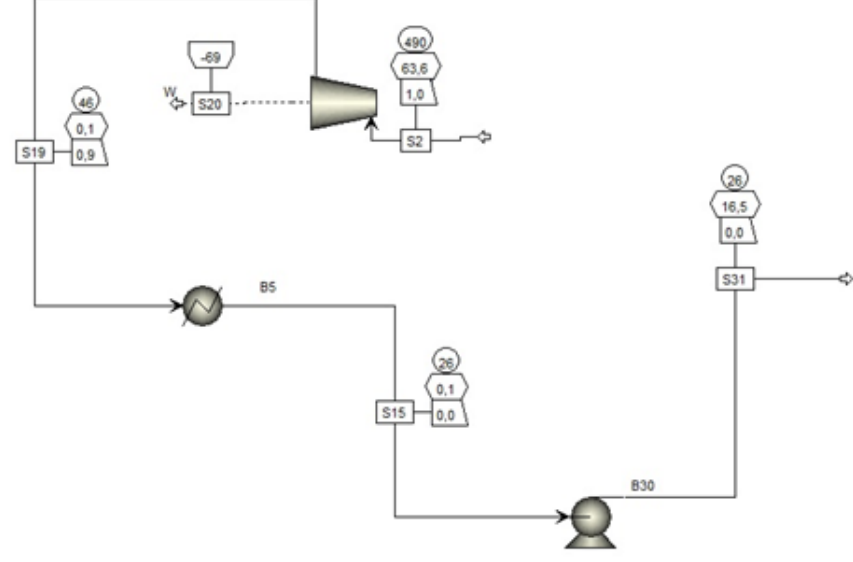

Рис. 3. Схема паровой части ПТУ

На рисунке можно увидеть все сопутствующие параметры для паровой турбины. Нас интересует в данном случает выходная мощность. Пар после паровой турбины отправляется в конденсатор, где превращается в воду и возвращается в цикл в КУ.

Данная схема ПГУ является основой и все последующие подключения будут сравниваться с этой базовой установкой. Также стоит упомянуть, что программа Aspen Plus позволяет осуществить расчет времени окупаемости станции, стоимость электроэнергии и других эксплуатационных нужд.

*3. Анализ полученных данных.* Расход продуктов сгорания, полученный после симуляции приведен в таблице 1.

Таблица 1

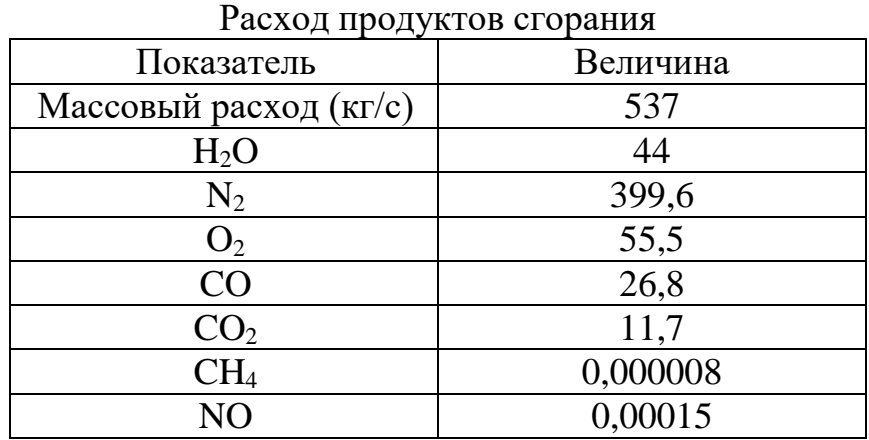

С учетом полученных данных можно составить таблицу и сравнить полученные данные после моделирования с работающей станцией ТЭЦ.

Таблица 2

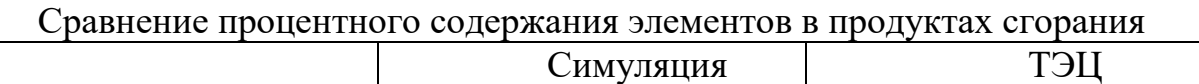

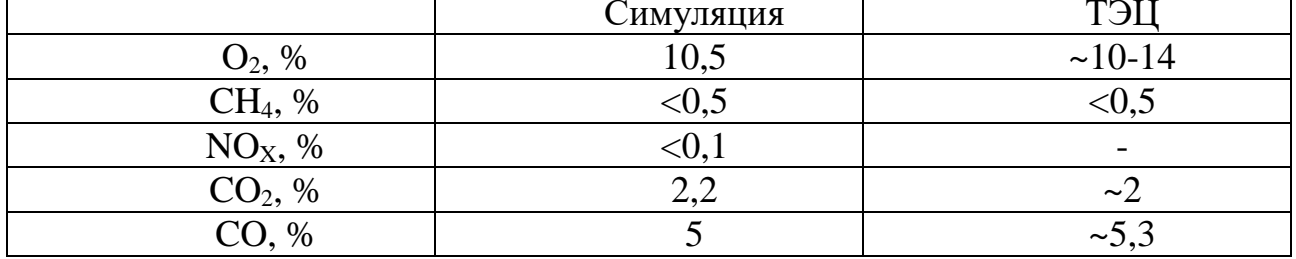

Как видно, отклонение в полученных концентрациях лежат в допустимых пределах. Также стоит отметить, что концентрации выходящих газов на работающей станции могут варьироваться в зависимости от нагрузки. В расчете же брали конкретный случай нагрузки при 0°С (атмосферный воздух) на полной мощности (номинале).

На основании концентраций  $O_2$ , CH<sub>4</sub>, CO и CO<sub>2</sub>, можно делать экологический анализ работы станции.

Также нет никаких расхождений в мощности ГТ и ПТ, как видно в таблине 3.

На несколько градусов и МВт отличаются выходная температура после газовой турбины, а также мощности, что является следствием отсутствия расчетного инструмента для осуществления конвективно-пленочного охлаждения лопаток ГТ в программе.

Таблина 3

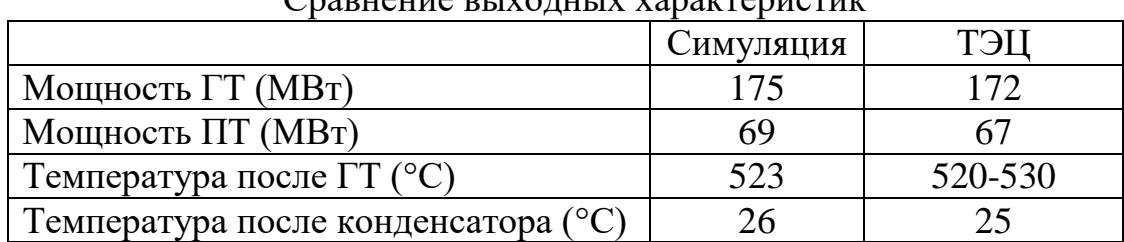

 $C$ равнение выходных характеристик

*4. Результаты исследования.* Осуществлено моделирование внутристанционных процессов в программе Aspen Plus. Все входящие характеристики были взяты с действующей станции ТЭЦ. Расхождение в полученных данных можно считать минимальными. Установлено, что программа позволяет проводить математическое моделирование термодинамических процессов. В дальнейшем будет произведен перевод схемы с природного газа на синтез газ с добавлением узлов газификации и анализа технологии.

### **Список использованных источников**

1. Alstom GT13E2 [Электронный ресурс]. – Режим доступа: https://dm.energy/ru/alstom-gt13e2

2. Ольховский Г.Г. Газотурбинные и парогазовые установки сегодня // Электрические станции. 2015. № 1.

3. ТЭЦ «Академическая» [Электронный ресурс]. – Режим доступа: https://www.tplusgroup.ru/org/sverdlovsk/organization/tehc-akademicheskaja/

4. Ольховский Г.Г., Трушечкин В.П. Перспективы повышения экономичности ГТУ и ПГУ // Электрические станции. 2013. № 1.

5. Ольховский Г.Г. Перспективные газотурбинные и парогазовые установки для энергетики (обзор) // Теплоэнергетика. 2013.  $\mathbb{N}^{\circ}$  2.

УДК 669.041

1

В. Г. Лисиенко, Г. К. Маликов, А. А. Титаев

ФГАОУ ВО «Уральский федеральный университет имени первого Президента России Б.Н.Ельцина», г. Екатеринбург, Россия

## **СРАВНЕНИЕ ДВУХ МЕТОДОВ ВЫЧИСЛЕНИЯ ТЕМПЕРАТУРЫ НАГРЕВА НЕПРЕРЫВНОЛИТЫХ ЗАГОТОВОК В НАГРЕВАТЕЛЬНОЙ ПЕЧИ**

### **Аннотация**

*В статье дано сравнение двух перспективных методов моделирования теплообмена в нагревательных печах: метода конечных объемов и зонального метода. В качестве примера использования каждого из этих методов было выполнено моделирование нагрева непрерывнолитой заготовки в кольцевой нагревательной печи. Результаты моделирования* 

<sup>23</sup> © Лисиенко В. Г., Маликов Г. К.**,** Титаев А. А., 2019